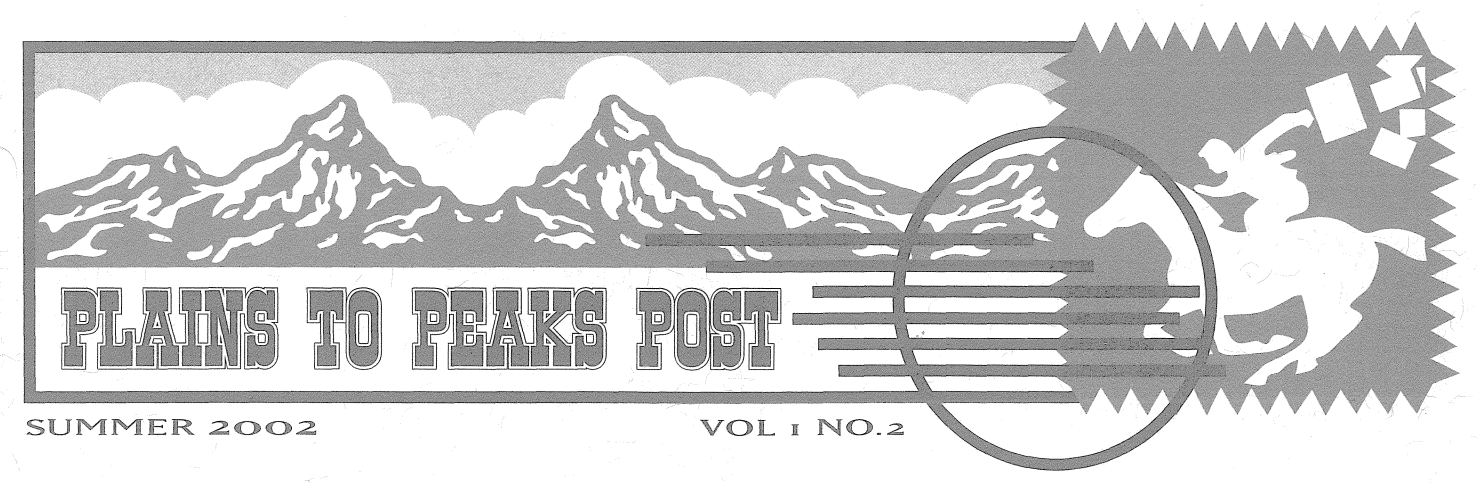

A publication of the National Network of Libraries of Medicine MidContinental Region-

# **First MCR Awards Announced**

As reported in the last issue of the Plains to Peaks Post, the MidContinental Regional Medical Library has been working with a number of Network members to fund a variety of outreach projects.

The RML received 15 applications in response to the RFP posted in the spring. Eight were for \$10,000 Impact Awards, and seven were for \$2,500 Express Outreach Awards. Two committees, comprised of members of the RML Regional Advisory Board and staff from the National Network Office at NLM, have reviewed each of the applications.

As of early August, five awards had been approved and were in the final stages of the funding process. Impact Awards have been approved for:

- **Gayle Willard, Kansas State University Veterinary Medical** Library, to implement Ariel document transmission in order to improve access to, and receipt of, veterinary and human health care information at the Veterinary Medical Library at Kansas State University.
- **Lisa Traditi, University of Colorado Health Sciences Library, to** allow three health sciences librarians from the MCR to participate in the 2002 Rocky Mountain Evidence Based Health Care (EBHC) Workshop in Keystone, Colorado, August 10-15, 2002.
- $\bullet$  Anna Beth Crabtree, St. Johns Health System, Springfield, Missouri, to promote the Van K. Smith Community Health Library's (VKSCHL) services and resources to the public in southwest and central Missouri and northwest Arkansas.

Express Outreach awards have been approved for:

- **Carol Elmore, Kansas State University Veterinary Medical** Library, to exhibit and provide training for veterinary medicine professionals at the Kansas, Nebraska and Central States Veterinary conferences.
- @ Susan Centner, Mid-Missouri AHEC, to provide outreach and training to rural health care professionals in Missouri.

Several additional proposals are still under review

Another funding opportunity was recently announced by NN/LM in its RFP for Access To Electronic Health Information. The announcement can be viewed on the web at

http://nnlm.gov/projects/funding/aehi\_rpf2002/, and applications are due October 1, 2002. Network members interested in applying for funding for outreach projects should contact their state liaison for information and assistance.

We appreciate the efforts of everyone applying for funds, and lookforward to working with additional Network members in the future.

-B.Kelly

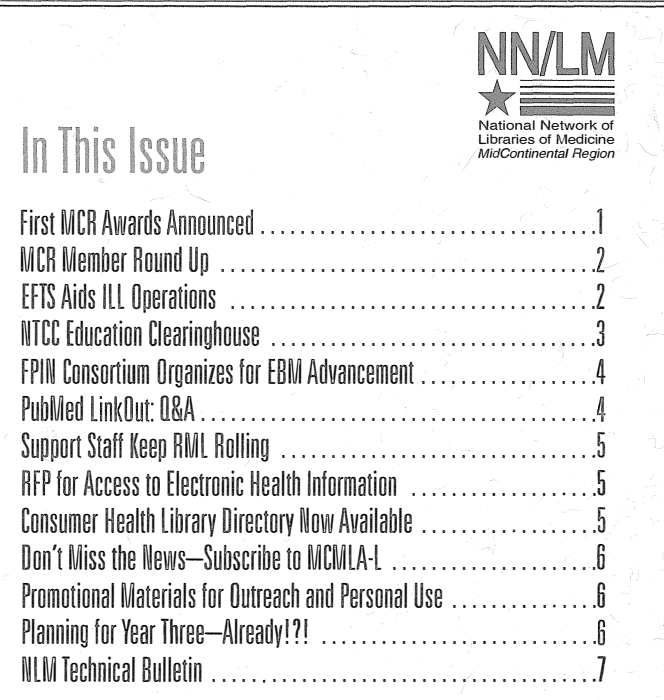

T

# MCR Member Round Up

Yee-haw, pardners! In the coming months, the MCR will be roundin' up both new and renewing members as part of the 2002 Membership Drive.

Renewing members should be on the lookout for the Wells Fargo Wagon, with something just for you: a letter describing the mem-

bership renewal process. The letter will include information about updating vour DOCUSER records as well as a Network Member InVentory form, which will give us information on how to best meet your needs.

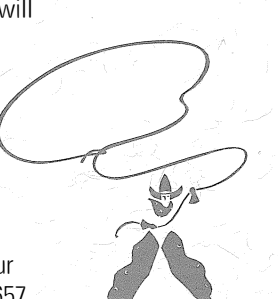

If at any point you have questions about these critters, you can give your state liaison a holler at 1-800-338-7657. Once your DOCUSER record is updated and your Network Member Inventory is complete, we can issue new membership certificates to cover 2002 through 2006. .

The MCR's interested in russlin' up some new members, too. If you know of a health-related organization, public library, or other group that would benefit from Network membership, let us know, or give them directions to our electronic ranch at http://nnlm.gov/mcr/.

Don't forget that being part of the posse has its benefits: notification and assistance with funding opportunities, DOCLINE participation and assistance, the *Plains to Peaks Post* newsletter, weekly news updates on the MCMLA electronic discussion list, access to NLM promotional items and publications, and much more. Watch for your letter, and then hop along and renew!

-RMLStaff

--- � )

# **EFTS Aids ILL Operations**

The Electronic Fund Transfer System (EFTS) is a transaction-based electronic billing system for interlibrary loan and document delivery charges. It uses DOCLINE data to bill participating libraries electronically, much like OCLC's IFM system. Libraries that participate in EFTS establish a deposit account and then have their charges for lends and borrows debited and credited to their account each month. A more detailed explanation of how EFTS works and information about enrolling is available on the EFTS web site at http://efts.uchc.edu/efts/.

Currently, there are less than twenty libraries in the MidContinental region using EFTS (for a complete list of participants, visit http://nnlm.gov/libinfo/docline/efts.html). However, those who are participating are definitely enthused about the system. We've asked three MCR librarians, each working with EFTS in a different way, to describe the benefits of the system and how it functions in real-world situations.

### **EFTS and the Hospital Librarian**

Lynn Wilson, Director Primary Children's Medical Center Medical Library pcIwilso@ihc.com

These are exciting times in document delivery. If the new DOGLINE weren't wonderful enough, now we have FreeShare and desktop

document delivery. Life is good! The adoption of EFTS by more institutions will be another huge-step forward.

One side of using EFTS is as the lender who charges for loans. When Primary Children's Medical Center Medical Library decided to join the EFTS program, we could have used OuickDOC to manage the billing, but since there are only a handful of libraries that we charge for loans, we soon found that the free program from EFTS called File Builder was adequate. It is necessary to enter data for each loan into the program. creating a record for each. However, it takes only a moment. I enter the data for each item as we fill it, so the effect on workflow isminimal. At the end of each month, I check the file for errors and send it as an email attachment to the EFTS office. Tfind it easier than creating invoices and since EFTS credits our account, I don't have to worry about whether checks were received or not.

> "Accounting agreed that it made more sense to send one check to EFTS."

The potential beauty of EFTS for us, though, is as a paying borrower. We are a small hospital library in a tertiary-care, specialized teaching hospital. Each year we borrow about 2800 articles from other libraries. Thanks to Free Share, the total cost of those loans is decreasing significantly. However, there are still journals we need that are not held by our FreeShare colleagues and must be obtained from libraries that charge—and send invoices. In the past five years, we have averaged 200 invoices per year. I have to authorize each invoice with my signature and then send it to our accounting department so a check can be generated. Accounting agreed that it made more sense to send one check (as a deposit on account) to EFTS rather than pay hundreds of individual invoices. Unfortunately, during our six months with EFTS, there were only 18 times when EFTS debits replaced paper invoices. am hopeful that more institutions will join EFTS and the paper  $\blacksquare$ invoices—and the hassle they entail—will become a thing of the past. .. *r/ ·--. r/ ·-*

### **EFTS and QuickDOC**

Camille Salmond, Interlibrary Services Supervisor **Eccles Health Sciences Library** csalmond@lib.med.utah.edu •

EFTS was originally a collaborative project involving staff from the University of Connecticut Health Center Library and Jay Daly of QuickDOC (http://nnlm.gov/~quickdoc/). Therefore, if you are a Latence of *Internationally* of generately, a measure of the control of the CuickDOC user like the Eccles H alth Sciences Library is, EFTS works great! Instructions for setting up QuickDOC with EFTS can be found both on the FFTS web site and in the QuickDOC PDF manual.

Each month I keep a paper file of all of the DOCLINE requests filled for that month arranged alphabetically by LIBID. This makes it easy to double-check billing before uploading the information to EFTS.

> "EFTS has made billing so much simpler, quicker and more accurate."

Generally, the information that comes up is correct, but once in a while you will need to edit the upload files. As long as you're careful, billing 1s quite easy and accurate. EFTS upload files can be sent via FTP or

attached to an email message. Every EFTS user has an 10 and password that assures their data is within the system.

EFTS has made billing so much simpler, quicker and more accurate. The system is designed to check all incoming charges against previously reported transactions. if a library were to resend a request already credited to their account, it would be pulled out and noted on their error report as a duplicate transaction. If a billing "error" does occur, you can easily adjust it with the next upload. The manual available from the EFTS web site has the details.

Every month more libraries become a part of this system. When It began using EFTS for my June 2001 billing, I was only able to bill 22 requests using EFTS. Every month, there has been an increase in the number of transactions in which I was able to bill using EFTS. The . highest number was 177 requests, representing 22 different libraries. I stiil had to create invoices for about 100 other DOCLINE libraries. Twenty-two fewer invoices are great, but 122 less invoices would be really great! Help this become a reality, and not just a dream. You'll be glad you did. It heips you and me both. The ideal would be if everyone using DOCLINE would bill electronically. If you are not using EFTS, please consider it!

### **EFTS and Clio Interlibrary Loan Management System**

Crystal Cameron-Vedros, Head of Interlibrary Services Archie R. Dykes Library cvedros@kumc. edu

The Interlibrary Services Department of the A. R. Dykes Library at the University of Kansas has been an EFTS member since August 2001. Beginning with May 2002, we transitioned from using EFTS with OuickDOC to using EFTS with Clio produced by Clio Software (http://wvvwcliosoftware.com/l

The library averages 90 EFTS transactions monthly. We are net lenders but our EFTS transactions do not reflect this. We have tried adjusting our DOCLINE routing cells so that we borrow mainly from EFTS members. However, coming up with that balanced trading partner formula has not yet been successfuL Having more libraries participate in EFTS would help make this happen. Nonetheless, supplying EFTS with one deposit check saves us from sending individual invoices.

The process of using EFTS is simple. When you purchase Clio and let the company know you use EFTS, they provide you with the ClioEFTS module. Clio also provides easy instructions tor creating the necessary

# "We decided to stop printing and filing the<br>paper requests."

EFTS Constant Data records. At billing time, we review our lending files and correct any discrepancies. Then, we open the ClioEFTS system from our desktop icon, set the dates to the appropriate month and build the file. The file goes to a temporary C drive and we send the file to EFTS staff via email attachment.

With both Clio and QuickDOC, there are anomalies that occur with the EFTS upload. When we switched from QuickOOC to Clio, we decided to stop printing and filing the paper requests. It is tempting to match the paper requests with the EFTS uploaded file, but this is time consuming. Not worrying about the paper requests simplifies processes in our interlibrary services department. When anomalies do occur, some libraries send paper invoices for these "stragglers", but I recommend editing the transaction and adding it to the next EFTS upload. It

defeats the purpose of EFTS to generate an invoice for what can be handled electronically.

As we enter our second year of EFTS membership, we will continue to tweak our routing cells to place other EFTS members in our top strings. Also, we will begin adding to the EFTS uploads those items that we fill via OCLC for EFTS members.

### Want-to Know More Ahout FFTS?

If you have questions or would like more information about EFTS, please call youcstate liaison.

# **NTCC Education Clearinghouse**

The National NetWork of Libraries of Medicine National Training Center and Clearinghouse (NN/LM NTCC) has developed a new and very useful educational resource for librarians, health professionals, and consumers. Called the Education Clearinghouse, it is located on the web at http://nnlm.gov/train/.

The Clearinghouse provides easy access to health information educational materials. It is useful for medical librarians looking for an additional web-based source of training handouts and lesson plans, as well as a terrific place to advertise classes. Consumers and health professionals can also use the *Clearinghouse* to find high-quality training materials online. The best part is: the *Clearinghouse* offers all librarians and health education content providers a chance to post their free-to-use educational resources for all to see!

The collection can be browsed or searched by content, format, audience, or title. The database can also be searched by keywords under the Search function. Content headings include: PubMed, Entrez, Loansome Doc, MEDLINEplus, LOCATORplus, Gateway, ClinicaiTrials.gov, TOXNET, DOCLINE, MeSH, Other NLM, Non NLM, Consumer Health, Public Health, Health Services Research, and Internet/World Wide Web.

In addition, the database includes NLM and non-NLM sponsored events and materials in the following formats: Archive, Class, Directory, Discussion, [NLM] Factsheet, Handout, Manual, Newsletter, Pamphlet, Portal, Search Engine, Tutorial, Workbook, and Presentations. An alphabetical header also allows easy browsing by title.  $\%$   $\cap$   $\chi$  . Then the  $\mathbb{Z} \times \mathbb{Z} \times \mathbb{Z}$  ,  $\Box$ 

Currently containing over 75 educational titles, the database is set to grow as librarians and users alike make suggestions for additional items to be included. Anyone can make a suggestion using the online form available at http://nnlm.gov/train/suggest.html. Individuals make suggestions to the National Training Center staff, and the suggested sites are reviewed for relevance, validity, and audience. The NTCC staff also works to ensure the database links and materials are up-todate,

It is NN/LM's intent that the Education Clearinghouse will become a central point for web-based health education resources. Please add to the collection! Enter your educational resources that are open to the public, including links to your web-based newsletters, how-to sites, and any other web-based training you may have hiding away.

�T. Hartman

# **FPIN Consortium Organizes for EBM** Advancement

Deborah Ward, Director J. Otto Lottes Health Sciences Library warddh@missouri.edu

The Family Practice Inquiries Network (FPIN) is a national, not-for-profit consortium of family practice programs, health libraries, individual family physicians and medical librarians, and other experts whose purpose is to encourage evidence-based medical practice using published evidence and information technology. The use of these tools will improve health and healthcare by translating research into practice, teaching information mastery and generating research from clinical practice.

One of the goals of the FPIN is to provide rapid, evidence-based answers to family physicians' questions. As a step towards meeting this goal, FPIN introduced the "Clinical Inquiries" series in the Journal of Family Practice (JFP) in January 2001. The Clinical Inquiries are concise answers to real clinical questions from family physicians. Each of the Clinical Inquiries is answered with the best available evidence, and is published in JFP and at the FPIN web site. In 2001, the first year of publication, Clinical Inquiries became the most frequently read series in JFP, according to readership surveys. There are now about 50 Clinical Inquiries in publication.

The FPIN Librarian Team was formed in January 2000, and has worked with the physicians to build the organization. The team has established a standardized method by which librarians work with physicians as coauthors of the Clinical Inquiries. A set of databases is searched using a hedge the team developed to retrieve citations to articles with evidence-based content. FPIN makes an effort to facilitate a good working relationship for co-authorship between the family medicine residency program faculty and the librarians who work in their facilities.

This summer, FPIN has seen tremendous growth. Activities have included adding members, bringing in new authors and librarians, working on the web site, planning for the development of the FPIN membership and editorial databases, and continuing to develop as an organization. Plans are underway for increasing the number of Clinical Inquiries from three to four in January 2003 and from four to five next June. There has been discussion about other types of answers that could be published which would significantly add to the evidencebased content quickly available to practicing primary care physicians.

FPIN has been working closely with the Prime Answers team at the University of Washington to develop the FPIN portal. FPIN has benefited from Prime Answers' experience as portal developers, including their knowledge of clinicians' preferences for information placement on a web page. In addition, FPIN has a contract with a software firm based in Columbia, Missouri, for the development of a set of interactive databases to manage membership, production of the Clinical Inquiries, and other activities.

There is no fee for a librarian to join FPIN. In institutions where the family medicine department is a member, librarians can team up to work with their own patrons locally, or they can match up their interests with a physician from any location to produce a Clinical Inquiry.

FPIN members value the concepts of co laboration, innovation, and the professional values of enhancing quality in education, research and clinical care. If you would like more information about FPIN, please visit the web site at www.fpin.org or contact Deborah Ward.

# PubMed LinkOut: 0 & A

#### Elizabeth Banks, Reference Librarian Archie R. Dykes Library bbanks5@kumc.edu

At the A. R. Dykes Library at the University of Kansas Medical Center, we subscribe to roughly 1500 print and 2000 electronic journals, as well as electronic resources such as SilverPlatter, Health Reference Center and other similar databases. In January 2002, we began the process of implementing the LinkOut feature available in PubMed. Here are the answers to several key LinkOut questions, based on our experience.

#### Q: How time consuming is LinkOut?

A: Well, a lot depends on your collection and what you want linked. The print collection portion of LinkOut, which relies upon SERHOLD data, is easy as pie. Make an icon, register, and you're set. The electronic full text holdings are not quite so quick. Once you've gathered a list of your electronic holdings and providers, you'll need to activate them in LinkOut. For us, this took one librarian (me!) about a week to get the electronic holdings entered and tested. After the implementation, as with any new service, additional time was spent educating library staff, creating handouts and holding informational sessions for library users.

#### **0: What about updates?**

A: Since new vendors and titles are always being added to LinkOut, regular maintenance is needed. I find that going in once or twice a month and updating where needed is sufficient. This can take a few minutes to a couple of hours, depending on what's been added.

#### Q: I use another provider for MEDLINE. Why bother with LinkOut?

A: Even when full text links are available through vendor databases. (we also use SilverPlatter), there are always those searchers who prefer PubMed, or who cannot use subscription databases due to licensing restrictions. If your library is open to the public, the ability to see your holdings without having to separately search your catalog can be a great asset o those using resources remotely.

#### 0: Is it worth it?

A: For us, yes! We've had great response from library staff and both institutional and outside users. PubMed fans have been happy to see the additional services and usage has been good, averaging 3,000 "hits" a month on our holdings links, even in the relatively slow summer session.

#### Q: If you had to do it all over again, would you?

A: Yes. I'll admit, the initial organization and workload was daunting. and the nature of online journals means this will always be ongoing and never a completed project. All in all, however, LinkOut has been so well received and appreciated by our library users that the extra effort is entirely worth it.

More information on LinkOut is available through the LinkOut link in the PubMed sidebar and at http://nnlm.gov/libinfo/ejournals/linkout/.

 $\overline{4}$ 

# Support Staff Keep HMl Rollino

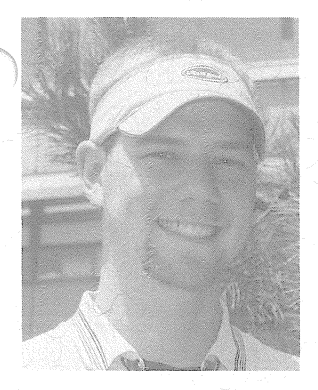

Hello, I am Michael Carr, the Technical Director for the National Network of Libraries of Medicine's MidContinental Region. I am originally from Cleveland, Ohio, and this is my second time ·working on the University of Utah campus, with a break in between when I was living and working in the San Francisco Bay Area.

My responsibilities here are very diverse. They range from the design and implementation of the new web site

to light desktop support for the other members of the RML in Salt Lake City. I spend the majority of my day in my office, lights out, headphones on, writing PHP and mySQL based web pages to make people's ideas come to life on the server. I couldn't ask for a better job or better people to work with, on the local, regional and national level:

In my time away from the office I enjoy programming, Linux, learning new technologies, playing video games, rock climbing, mountain biking and snowboarding. I like solving problems and pushing my limits, which is exactly why I enjoy my position at the RML so much—there is. never a dull moment around here.

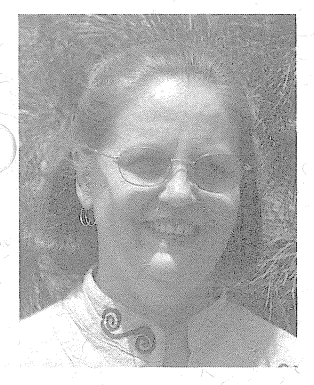

tli everyone, I'm Carolyn Osterman, Administrative Assistant for the MidContinental Region. I joined the RML staff in September 2001, transferring from the Pathology Department at the University of U�ah School of Medicine. I started my career at the University thirteen years ago in the Special Education Department, where I served as Administrative Assistant to the Chairman, was Office Manager and supervised several secretaries.

As the Administrative Assistant for the RML, my duties range from answering the phone to assisting the Associate Director with reports and the yearly budget. I prepare all materials necessary to exhibit at the local and national conferences, as well as coordinating arrangements for meetings, conferences, workshops, and travel. I assist the RML liaisons with various projects, and I do a fair amount of shipping and receiving of promotional materials from the National Library of Medicine. <sup>1</sup>. • .

I enjoy my position as Administrative Assistant to the RML program. It is varied and very challenging. I am honored and happy to be a part of the RML team here at the Eccles Health Sciences Library and I look forward to working with everyone for many years to come.

# RfP for Access to flectronic Health **Information**

The National Network of Libraries of Medicine is pleased to announce a new Request for Proposals (RFP). The focus of this RFP is on projects designed to improve access to electronic health information for such groups and organjzations as consumers, underserved and minority health care professionals, public health workers, public libraries, and community-based and faith-based organizations. The deadline for submitting proposals is October 1st, 2002. The period of performance is 18 months from the date of the award. Full and Affiliate members may apply. Single institutions may receive up to \$10,000 and a group of two or more institutions may receive up to \$40,000. Contact your state liaison for further information, or view the complete RFP at http://nnlm.gov/projects/funding/aehi\_rfp2002/index.html. t

-RML Staff

## Consumer Health library Directory Now **Availahle**

Do you have a consumer health collection in your library, or a consumer health library available in your facility? Is it open to the public? If so, you're invited to add your library to the new Consumer Health Library Directory, available online at http://nnlm.gov/hip/chdir/

The Consumer Health Library Directory was created to improve public access to consumer health information services and collections provided by the National-Network of Libraries of Medicine (NN/LM) libraries. The *Directory* includes libraries in the NN/LM MidContinental and Pacific Southwest Regions and covers Arizona, California, Colorado, Hawaii, Kansas, Missouri, Nebraska, Nevada, Pacific Basin, Utah, and Wyoming.

If you have a consumer health collection, adding your information to the Consumer Health Library Directory is an easy and effective way to promote your services to the public and to share your resources with other libraries in the MidContinental and Pacific Southwest Regions. This directory can be used to refer patrons who may need access to health collections in another locale or may be used as a basis for shared collection development.

For more information on the directory, or for any questions about consumer health projects, contact Stephanie Weldon, the RML ,Consumer Health Coordinator.

-RML Staff

# Don't Miss the News-Subscribe to MCMLA-L.

The Midcontinental Chapter of the Medical Library Association (MCMLA) maintains MCMLA-L, an electronic discussion list for their members and other interested users. MCR announcements are regulariy posted to this list, including the weekly RML News, so ail MCR members are encouraged to subscribe!

There are several ways to manage your subscription to MCMLA-L. The easiest is to simply send me an email at wdavison-turley@kumc.edu. and I will take care of whatever you need-adding you to the list, changing your email address, or any other necessary updates.

If you're a "do-it-yourselfer," you can use the following directions to subscribe and unsubscribe.

#### Subscribe to MCMLA-L:

- 1. Address an email to join-mcmla-l@lyris.kumc.edu.
- 2. Leave the subject line blank.
- 3. In the message area, type: subscribe MCMLA-L <your first name> <your last name>

#### Unsubscribe from MCMLA-L:

- 1. Address an email to join-mcmla-l@lyris.kumc.edu.
- 2. Leave the subject line blank.
- 3. In the message area, type: signoff MCMLA-L <your first name> <your last name>

To post a message to MCMLA-L, address your email to: mcmla-!@fyris.kumc.edu.

Be sure to add a subject to the subject line, and send your email as usuat:

-W. Davison-Turley

# **Promotional Materials for Outreach and Personal Use**

Bookmarks, oversize bookmarks, and pens promoting National Library of Medicine resources are available from your RML state liaison. These materials provide a quick way to share information on the NN/LM, PubMed, MEDLINEplus, Visible Humans, and all of the other NLM web resources. Network and Affiliate members, libraries, and health organizations are eligible to request a free supply. Just let the RML know how you plan to use them. The maximum number you can request at a time is 500 of an item. An online order form is available from the MCR web site at http://nnlm.gov/mcr.

The National Library of Medicine also has a wide range of logo products-including hats, shirts, pens, mugs, and more-available for purchase through the Recreation and Welfare stores at the National Institutes of Health. These items make perfect gifts forlibrary staff or volunteers, and can be viewed and ordered online at http.//www.nlmgiftshop.org. Your order will be processed within 7-10 working days.

-RML Staff

# Planning for Year Three Already!?!

Yes, your RML liaisons will soon be putting their heads together in Salt lake City to come up with a regional plan for the next year of the contract, covering May 2003 through April 2004. Do you have any ideas that we should act upon? Bend our earat MCMLA, give us a call, or send us an email. The planning meeting is scheduled for early November so there is plenty of time to get your ideas to us.

Each liaison has a working group that acts in an advisory capacity as well as assisting with the implementation of RML projects: The working group members and our advisory board will also provide input on our goals, objectives and activities for the coming year. If you would like to be a working group member contact anyone of the liaisons.

-RML Staff

#### ALERTI ALERTI ALERTI ALERTI ALERTI ALERTI ALERTI ALERTI

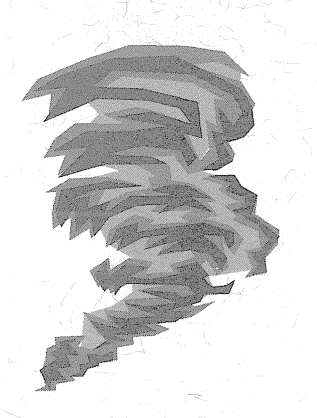

There is a **STORM OF INFORMATION** headed for Topeka!

Don't be caught unprepared!

#### Attend the RML Activities at MCMLA:

#### **RML Continuing Education Events**

- Consumer Health Information: Providing Health Information to the Public, Saturday, October 5, 9-1
- " DOCLINE: An Expert's Guide to Document Delivery, Saturday, October 5, 2-6
- PDAs from A to Z, Monday, October 7, 4-6
- **RML Exhibit Booth**
- Monday, October 7
- **RML Update**
- Tuesday, October B, 7:30-8:30 (AM)

#### ALERT! ALERT! ALERTI ALERTI ALERTL ALERT AUERTI **ABERTU**

# **NLM Technical Bulletin May-June 2002**

http://www.nlm.nih.gov/pubs/techbull/mj02/mj02\_issue\_cover.html

### **Technical Notes - e1**

2002 MLA Update: Additional NLM Events

New Version of Gateway Adds Citations from 1957 to OLDMEDLINE New Look for TOXNET and DIRLINE: A New Database - Haz-Map About NCBI

List of Serials Indexed for Online Users - 2002 - Now Available PubMed's Journal Browser Provides Links to Locatorplus Fifth Anniversary of PubMed®: Five Years of Free MEDLINE® NCBI Offers Advanced Workshop for Bioinformatics Information **Specialists** 

New Search Feature on Locatorplus

Additional Bioethics Citations Added to MEDLINE/PubMed: Court Decisions and Laws

Linking MEDLINE<sup>®</sup> Citations to Evidence-Based Medicine **Assessments and Summaries - e?** 

# NLM Technical Bulletin July-August 2002

http://www.nlm.nih.gov/pubs/techbull/ja02/ja02\_issue\_cover.html

### **Technical Notes: - e1**

New Table G Classification Numbers Added **New Clinical Alert Issued NCBI Announces New Entrez Programming Utilities**  **UMLS® Moves to Quarterly Releases PubMed Search Statistics** New Search Engine on NLM Web Site UI List - New Display Format in PubMed August 2002 PubMed, NLM Gateway, and ClinicalTrials.gov Training Manuals Now Available URLF and URLS Data to be Deleted in PubMed UMLS Basics Class Offered

### **Educational Clearinghouse Database: A Service of the National Training Center and Clearinghouse - e2**

A resource of Web-based medical and health education materials. Go to article

### Migration of Monographic Citations to Locatorplus: Merge Project - e3

Monographic and audiovisual records from legacy ELHILL databases were matched with their source records in Locatorplus. Go to article

## PuhMed®'s LinkOut-SERHOLD® Interface - e4

The PubMed LinkOut for Libraries program has been expanded to include print holdings. Go to article

### Undate: Expanded ClinicalTrials.gov Search Capabilities - e5

New search capabilities were added to ClinicalTrials.gov in May 2002. Go to article

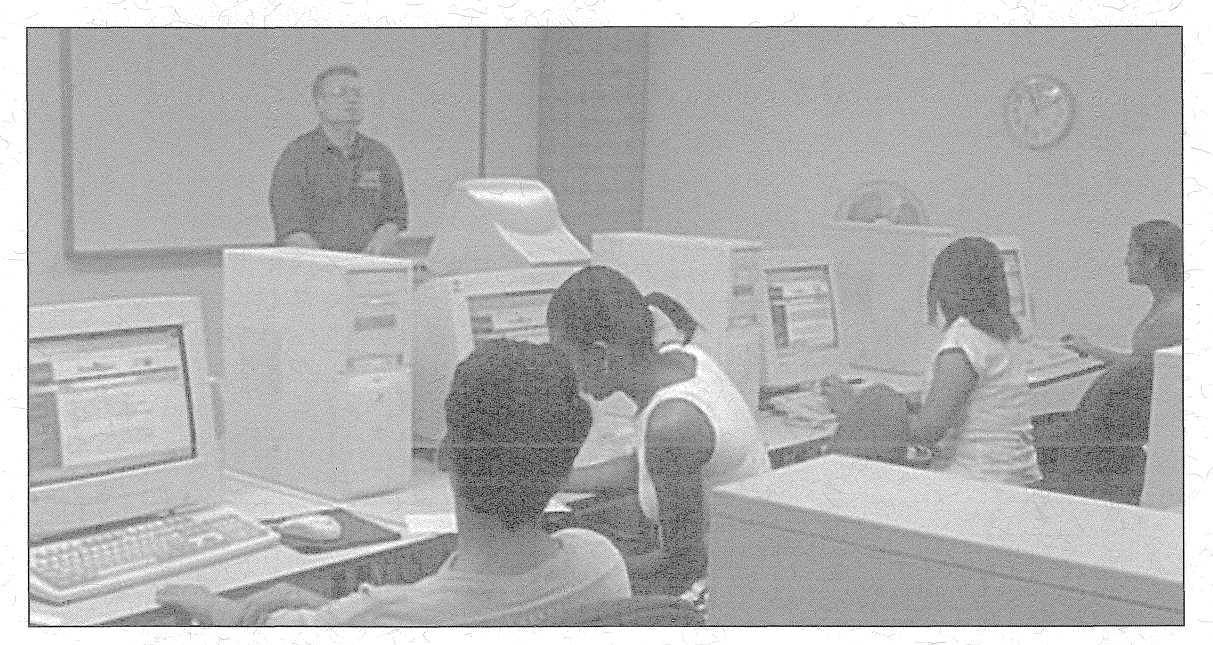

Dennis Haack, MCR Inner City Services Liaison, teaches PubMed to students pa ticipating in Creighton University's Minority Summer Research Institute.

### University of Utah

National Network of Libraries of Medicine MidContinental Region Spencer S. Eccles Health Sciences Library 10 North. 1900 East. Building 589 Salt Lake City, Utah 84112-5890

Non Profit Organization U.S. Postage Paid Salt Lake City, Utah Permit Number 1529

### **NN/LM MidContinental Region Staff**

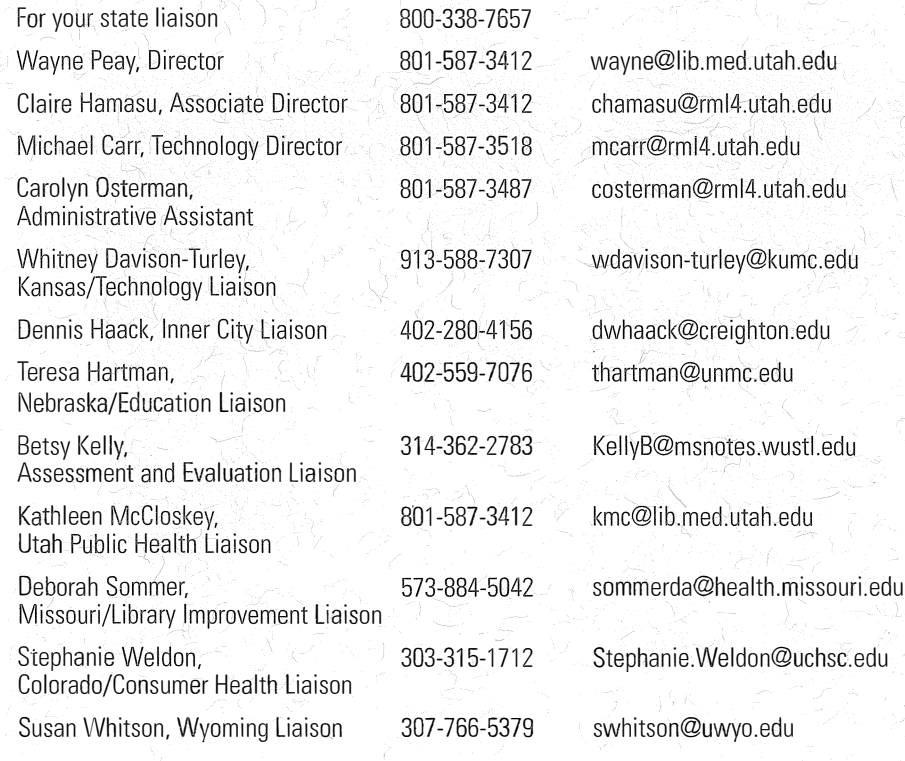

The Plains to Peaks Post is published quarterly by the National Network of Libraries of Medicine MidContinental Region, at the Spencer S. Eccles Health Sciences Library at the University of Utah. 10 North, 1900 East, Building 589 Salt Lake City, Utah 84112-5890

Editor: Whitney Davison-Turley, Kansas/Technology Liaison

Phone: (913) 588-7307

Fax: (913) 588-7304

Email: wdavison-turley@kumc.edu

URL: http://nnlm.gov/mcr/

Funded by the National Library of Medicine, National Institutes of Health, under Contact No. NO1-LM-1-3514.

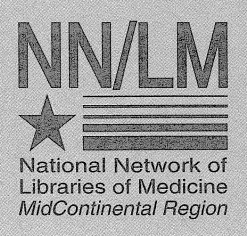